<span id="page-0-5"></span>

**isid** — Check for unique identifiers

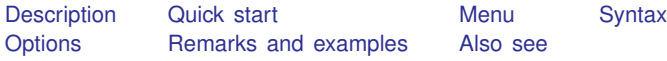

### <span id="page-0-0"></span>**Description**

<span id="page-0-1"></span>isid checks whether the specified variables uniquely identify the observations.

### **Quick start**

Verify that idvar uniquely identifies observations isid idvar

Verify that idvar uniquely identifies observations within panels identified by pvar isid idvar pvar

Same as above

isid pvar idvar

Same as above, and indicate that the data should be sorted by pvar and idvar isid pvar idvar, sort

<span id="page-0-2"></span>Verify that idvar uniquely identifies observations in mydata.dta isid idvar using mydata.dta

### **Menu**

<span id="page-0-3"></span>Data  $>$  Data utilities  $>$  Check for unique identifiers

# **Syntax**

```
isid varlist [using filename] [, sort missok]
```
## **Options**

sort indicates that the dataset be sorted by *[varlist](https://www.stata.com/manuals/u11.pdf#u11.4varnameandvarlists)*. missok indicates that missing values are permitted in *[varlist](https://www.stata.com/manuals/u11.pdf#u11.4varnameandvarlists)*.

#### <span id="page-1-0"></span>**Remarks and examples stature and examples stature and examples stature and examples**

#### Example 1

Suppose that we want to check whether the mileage ratings (mpg) uniquely identify the observations in our auto dataset.

```
. use https://www.stata-press.com/data/r18/auto
(1978 automobile data)
. isid mpg
variable mpg does not uniquely identify the observations
r(459);
```
isid returns an error and reports that there are multiple observations with the same mileage rating. We can locate those observations manually:

```
. sort mpg
```

```
. by mpg: generate nobs = _N
```

```
. list make mpg if nobs >1, sepby(mpg)
```
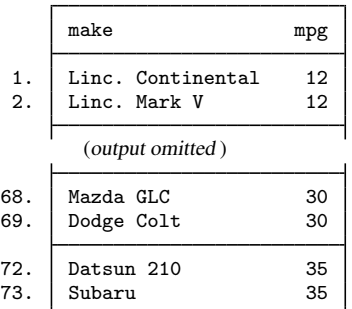

◁

### Example 2

isid is useful for checking a time-series panel dataset. For this type of dataset, we usually need two variables to identify the observations: one that labels the individual IDs and another that labels the periods. Before we set the data using tsset, we want to make sure that there are no duplicates with the same panel ID and time. Suppose that we have a dataset that records the yearly gross investment of 10 companies for 20 years. The panel and time variables are company and year.

. use https://www.stata-press.com/data/r18/grunfeld, clear

. isid company year

isid reports no error, so the two variables company and year uniquely identify the observations. Therefore, we should be able to tsset the data successfully:

```
. tsset company year
Panel variable: company (strongly balanced)
 Time variable: year, 1935 to 1954
         Delta: 1 year
```
#### □ Technical note

The sort option is a convenient shortcut, especially when combined with using. The command

. isid patient\_id date using newdata, sort is equivalent to

- . preserve
- . use newdata, clear
- . sort patient\_id date
- . isid patient\_id date
- . save, replace
- . restore

### <span id="page-2-0"></span>**Also see**

- [D] [describe](https://www.stata.com/manuals/ddescribe.pdf#ddescribe) Describe data in memory or in a file
- [D] [ds](https://www.stata.com/manuals/dds.pdf#dds) Compactly list variables with specified properties
- [D] [duplicates](https://www.stata.com/manuals/dduplicates.pdf#dduplicates) Report, tag, or drop duplicate observations
- [D] [lookfor](https://www.stata.com/manuals/dlookfor.pdf#dlookfor) Search for string in variable names and labels
- [D] [codebook](https://www.stata.com/manuals/dcodebook.pdf#dcodebook) Describe data contents
- [D] **[inspect](https://www.stata.com/manuals/dinspect.pdf#dinspect)** Display simple summary of data's attributes

Stata, Stata Press, and Mata are registered trademarks of StataCorp LLC. Stata and Stata Press are registered trademarks with the World Intellectual Property Organization of the United Nations. StataNow and NetCourseNow are trademarks of StataCorp LLC. Other brand and product names are registered trademarks or trademarks of their respective companies. Copyright (c) 1985–2023 StataCorp LLC, College Station, TX, USA. All rights reserved.

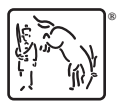

◻

For suggested citations, see the FAQ on [citing Stata documentation](https://www.stata.com/support/faqs/resources/citing-software-documentation-faqs/).